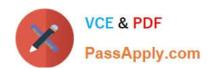

# 6210<sup>Q&As</sup>

Avaya Aura ContactCenter Implementation Exam

# Pass Avaya 6210 Exam with 100% Guarantee

Free Download Real Questions & Answers PDF and VCE file from:

https://www.passapply.com/6210.html

100% Passing Guarantee 100% Money Back Assurance

Following Questions and Answers are all new published by Avaya
Official Exam Center

- Instant Download After Purchase
- 100% Money Back Guarantee
- 365 Days Free Update
- 800,000+ Satisfied Customers

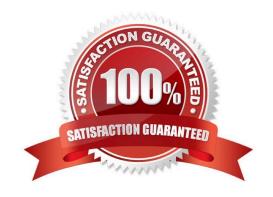

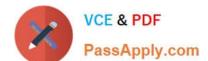

### https://www.passapply.com/6210.html 2024 Latest passapply 6210 PDF and VCE dumps Download

#### **QUESTION 1**

From the High Availability (HA) utility under Configuration, which menu selection can be used to validate that the Active and Standby servers are running?

- A. Notifications
- B. CC Configuration
- C. System
- D. Server Mode

Correct Answer: C

Reference: https://downloads.avaya.com/css/P8/documents/100172577

#### **QUESTION 2**

To ensure resiliency, you have been asked to add an additional license manager to the network. Which licensing type supports an additional license manager?

- A. Nodal Enterprise, when a standby license manager is configured.
- B. Remote Enterprise, when a standby license manager is configured.
- C. Network Enterprise, where you can configure a primary and a secondary License Manager.
- D. Corporate Enterprise, where you can configure a primary and a secondary License Manager.

Correct Answer: D

#### **QUESTION 3**

By which two methods can you verify the status of the Data Execution Prevention (DEP) in Windows Server 2016? (Choose two.)

- A. Windows Start > Control Panel > System > Advanced System Settings > Performance Settings > Data Execution Prevention
- B. Windows Start > System > Advanced System Settings > Performance Settings > Data Execution Prevention
- C. My computer > properties > advanced system settings > advanced > environment variables > Data Execution Prevention
- D. Control Panel > Network and Internet > Internet Options, and then turn on DEP for essential Windows programs and services only

Correct Answer: AB

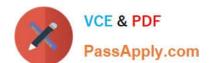

# https://www.passapply.com/6210.html

2024 Latest passapply 6210 PDF and VCE dumps Download

#### **QUESTION 4**

During the Avaya Aura Contact Center (AACC) software installations, which tool launches once the UniversalInstaller configuration is successfully completed?

- A. Avaya Aura Contact Center Configuration Wizard
- B. Avaya Aura Contact Center Startup Wizard
- C. Avaya Aura Contact Center Installation Wizard
- D. Avaya Aura Contact Center Ignition Wizard

Correct Answer: D

## **QUESTION 5**

Avaya Aura Contact Center (AACC) supports VMware vSphere. VMware vSphere allows multiple copies of the same operating system or several different operating systems to run as virtual machines on a large x86-based host hardware server.

Which three statements regarding the AACC server types supported on an AML-based Avaya CS1000 when installed on a VMware virtual machine are true? (Choose three.)

- A. Voice and Multimedia Contact Server with Avaya Aura Media Server
- B. Multimedia Contact Server Only
- C. Voice and Multimedia Contact Server without Avaya Aura Media Server
- D. Voice Contact Server Only

Correct Answer: ACD

Reference: https://downloads.avaya.com/css/P8/documents/101017728

6210 VCE Dumps

**6210 Practice Test** 

6210 Braindumps